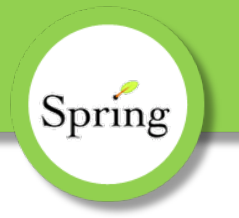

# **Aplikačný rámec Spring**

#### Róbert Novotný

robert.novotny@upjs.sk

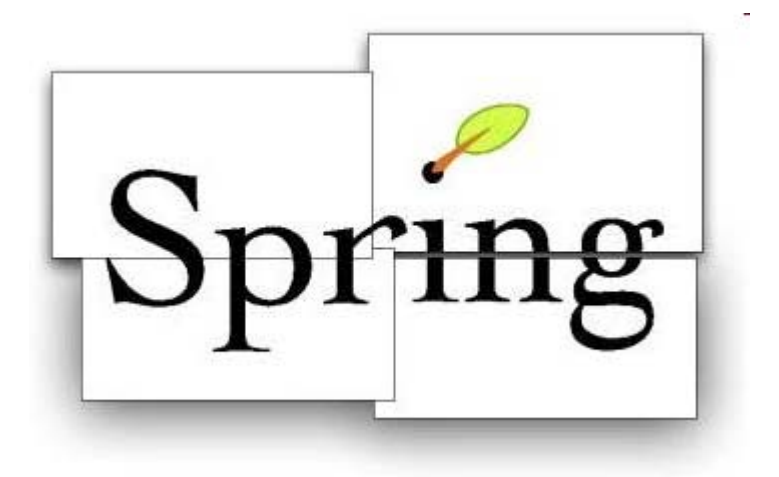

**Aplikačný rámec Spring**

## **Krátka história Springu**

• Rod Johnson

- *Expert One‐on‐One: J2EE Design and Development (2001)*
	- ako sa vysporiadať <sup>s</sup> problémami vývoja enterprise aplikácií?
	- –– dajú sa problémy riešené pomocou J2EE technológií implementovať inak?

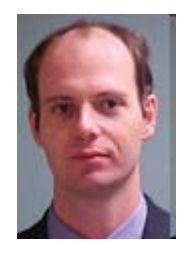

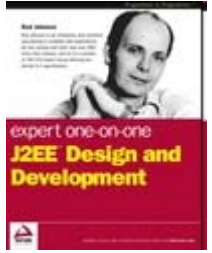

### **Spring – riešenie problémov J2EE**

• Riešenie:

Spring

#### **Spring Framework**

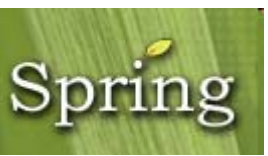

- 2001 prvá verejná verzia
- 2008 verzia 2.5
- plán 2009 verzia 3.0
	- –čistá Java 5, prekopanie MVC

# **Čo je vlastne Spring?**

#### • **kontajner**

- –pre **komponenty** tvoriace systém
- – podpora konfigurácie <sup>a</sup> životného cyklu komponentov
- **aplikačný rámec**
	- –– vzťahy medzi komponentami
	- deklaratívna konfigurácia
	- ,,švajčiarsky armádny nôž"

# **Čo je vlastne Spring?**

- **podpora** *dependency injection*
	- – asociácie <sup>a</sup> väzby medzi objektami sú konfigurované zvonku
- **podpora aspektovo orientovaného programovania**
	- nebudeme sa venovať
- **dôraz na malú veľkosť <sup>a</sup> neintruzívnosť**
	- – prítomnosť Springu by mala byť <sup>v</sup> systéme č<sup>o</sup> najnenápadnejšia
	- –pokiaľ možno, používať POJO

#### **Základné moduly Springu**

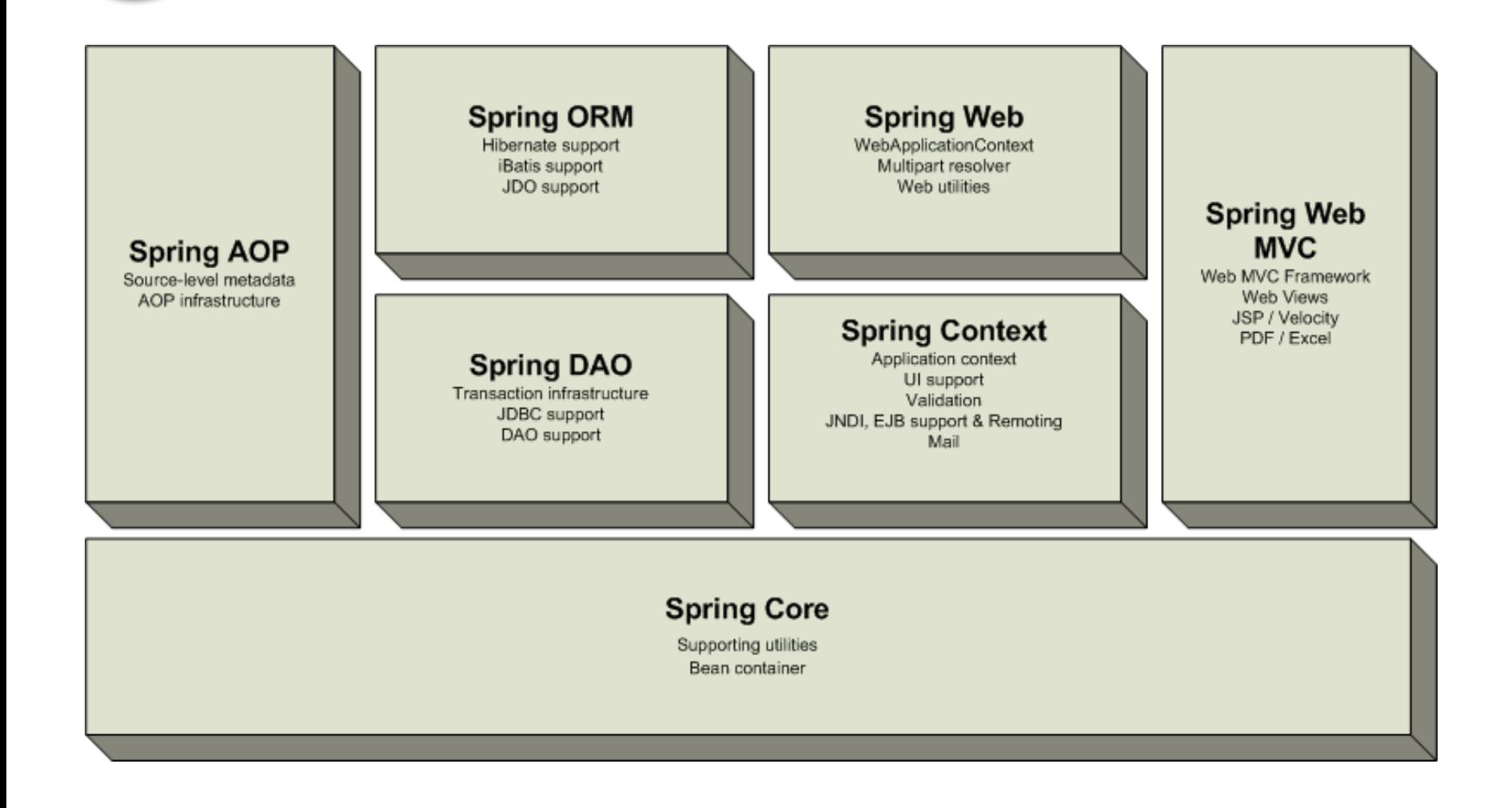

**Aplikačný rámec Spring**

#### **Návrhový vzor** *dependency injection*

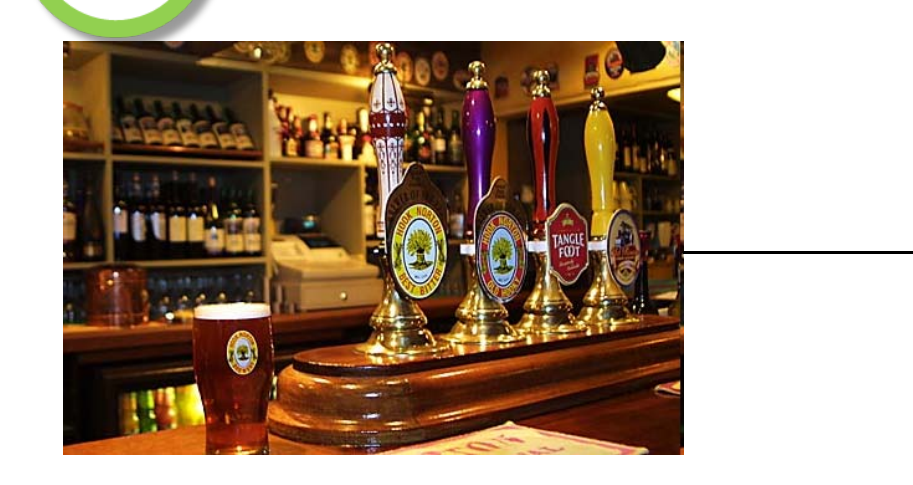

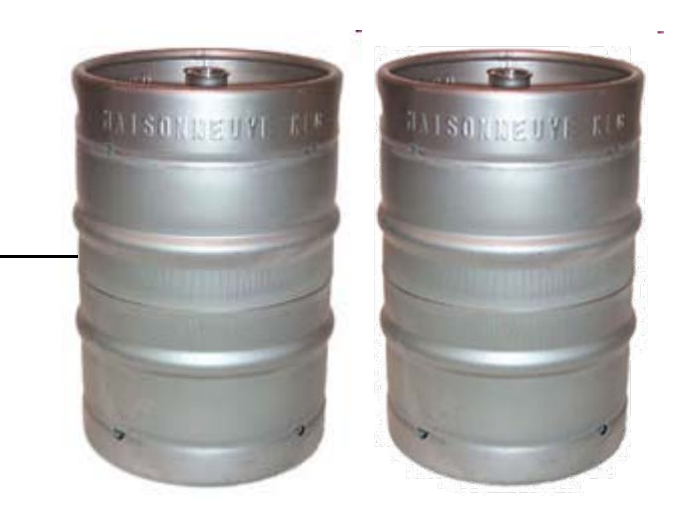

- pivný bar čapuje pivo
- komponenty systému:
	- pivné sudy ako poskytovateľ piva
	- –*pípa* – priamy dodávateľ piva do pohárov

#### **Návrhový vzor** *dependency injection*

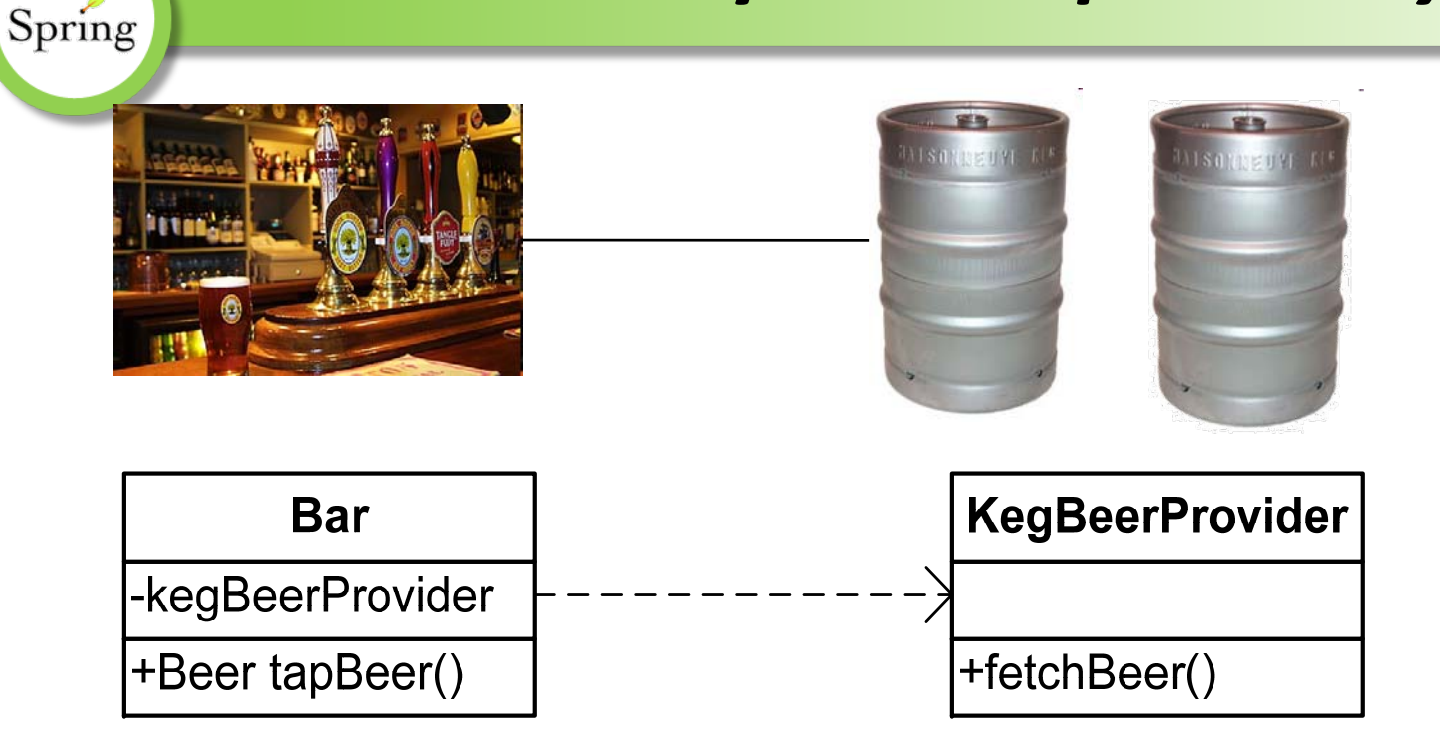

Bar potrebuje na načapovanie piva službu, ktorá mu bude dodávať pivo.

**V implementácii si ju môže nájsť sám.**

#### **Návrhový vzor** *dependency injection* Spring public class Bar { private KegBeerProvider **provider**; public Bar() { provider <sup>=</sup> new **KegBeerProvider**(); } public Beer tapBeer() { provider.fetchBeer(); …} …} Bar si nájde poskytovateľ<sup>a</sup> piva sám.

**Aplikačný rámec Spring**

### **Návrhový vzor** *dependency injection*

• problémy:

Spring

- –– krčma chce prejsť na pivo čapované z tanku (väčšia kvalita piva, netreba meniť sudy...)
- všetky výskyty **KegBeerProvider** je treba nahradiť **TankBeerProvider**‐om
- riešenie: *inversion of control*

**Bar si nebude hľadať ,,službu", č<sup>o</sup> mu bude dodávať pivo, sám, ale bude mu nastavená zvonku**

### **Návrhový vzor** *dependency injection*

```
public static void main(...) {
  KegBeerProvider provider = new KegBeerProvider();
  Bar bar = new Bar();
  bar.setProvider(provider);
}
```
- $\bullet$  hollywoodsky princíp – nevolajte nás, my vám zavoláme.
- komponent (*bar*), ktorý potrebuje nejakú službu (*pivo*) si ju nenastaví sám, ale nastaví mu ju niekto iný

#### **Návrhový vzor** *dependency injection* Spring public static void main(...) { KegBeerProvider provider <sup>=</sup> new KegBeerProvider(); Bar bar <sup>=</sup> new Bar(); bar.setProvider(provider); }<br>} • Č<sup>o</sup> ak chceme prejsť na pivo <sup>z</sup> tanku? public static void main(...) { TankBeerProvider provider <sup>=</sup> new TankBeerProvider(); Bar bar <sup>=</sup> new Bar(); **bar.setProvider(provider);** }<br>} syntaktická chyba **Aplikačný rámec Spring**

#### **Programovanie cez interfejsy**

- Č<sup>o</sup> ak chceme prejsť na pivo <sup>z</sup> tanku?
- Zásada: pokiaľ je to možné, využívame interfejsy, nie konkrétne implementácie

#### **program to interfaces**

**List** aList = new **ArrayList**();

Spring

#### **AServiceInterface** service = new **ServiceImplementation**();

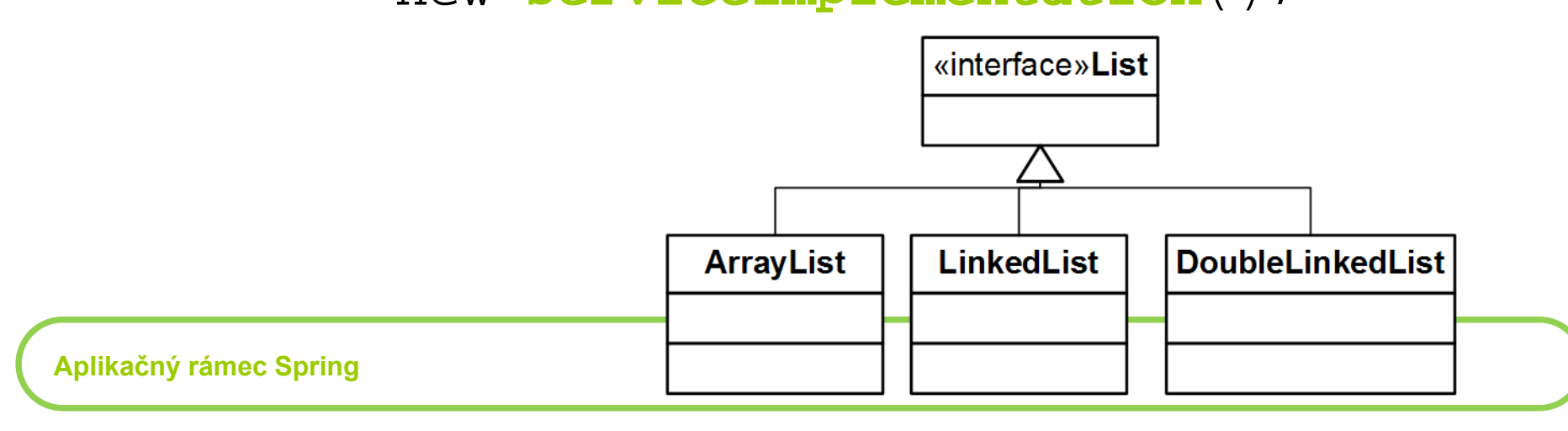

#### **program to interfaces**

• vytvoríme interface *BeerProvider*

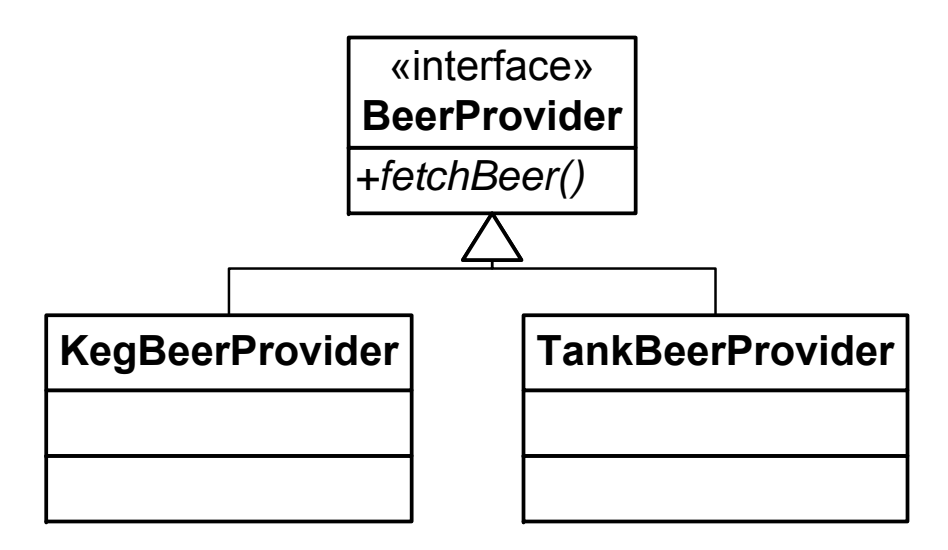

#### **Programovanie cez interfejsy**

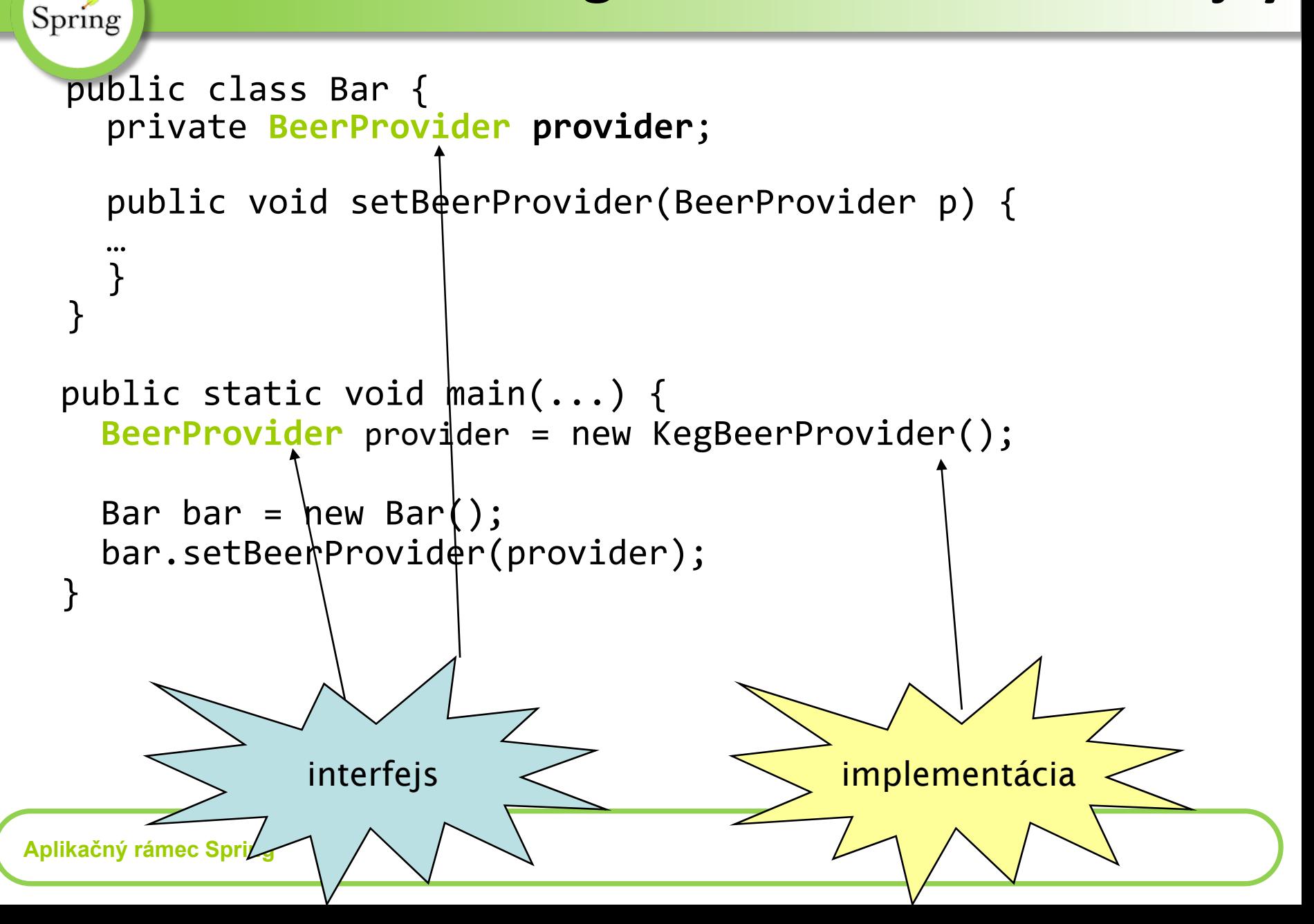

### **Spring ‐ aplikačný kontext**

- $\bullet$  **aplikačný kontext**: reprezentuje množinu vzájomne prepojených komponentov manažovaných kontajnerom
- komponenty sú definované <sup>a</sup> špecifikované deklaratívne, typicky pomocou **XML**

### **Spring ‐ aplikačný kontext**

```
<beans>
  <bean id="beerProvider"
        class="sk.beer.KegBeerProvider"
 />
  <bean id="bar" class="sk.beer.Bar">
    <property name="provider" ref="beerProvider" />
  </bean>
</beans>
```
- definujeme 2 komponenty <sup>a</sup> ich vzájomné prepojenie
- komponenty odteraz nazývané beanami (*beans*)
- prepájanie ‐ *wiring*

### **Základné triedy pre aplikačný kontext**

- •org.springframework.beans.factory. **BeanFactory** 
	- –kontajner pre beany, podpora ich životného cyklu
	- toto je interfejs, existuje viacero užitočných implementácií
- •• org.springframework.context. Application Context
	- – konfigurácia kontajneru na základe XML <sup>a</sup> pod., načítavanie prostriedkov (konfiguračné súbory, .properties súbory...) <sup>z</sup> ľubovoľného zdroja, rozosielanie udalostí, internacionalizácia
- •org.springframework.context.support

#### .ClassPathXmlApplicationContext

–načítavanie XML <sup>z</sup> CLASSPATH, naštartovanie kontajnera

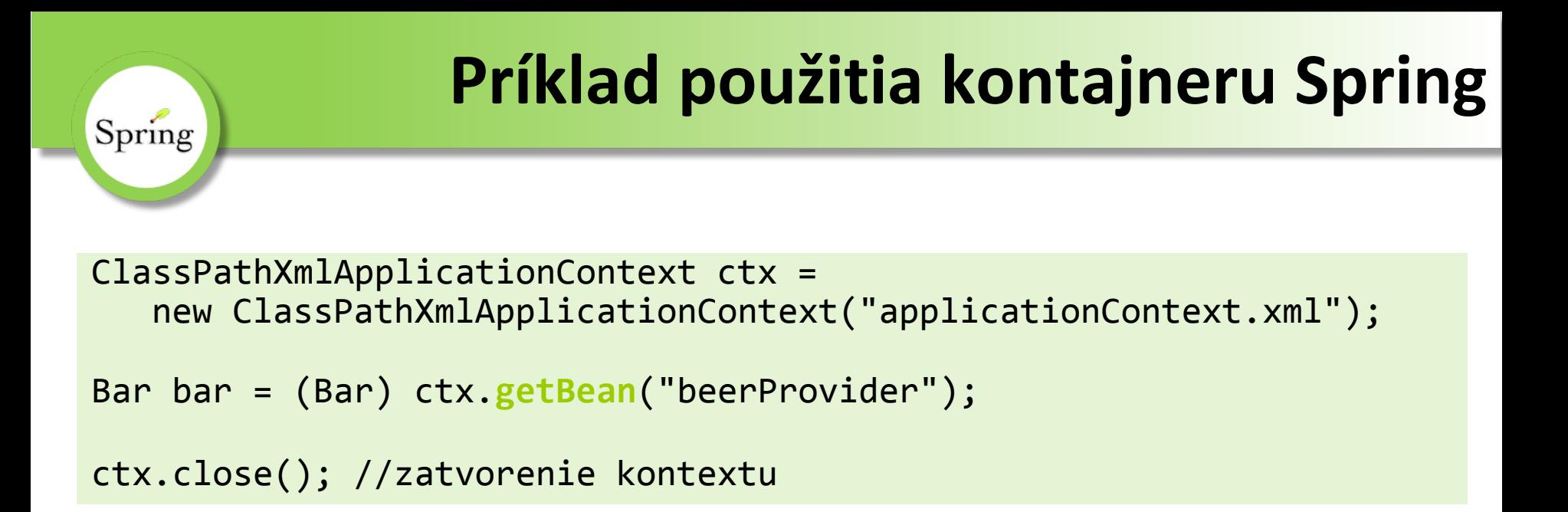

- bean vytiahneme <sup>z</sup> kontextu pomocou **getBean()**
- Spring automaticky dodá do baru inštanciu **beerProvider**‐a

## **Spring ‐ aplikačný kontext**

- ak chceme prejsť na pivné tanky, stačí zmeniť názov triedy <sup>v</sup> XML aplikačného kontextu
- programujeme do interfaceov, zmenou triedy sa vymení implementácia
- <sup>v</sup> kóde netreba zmeniť nič

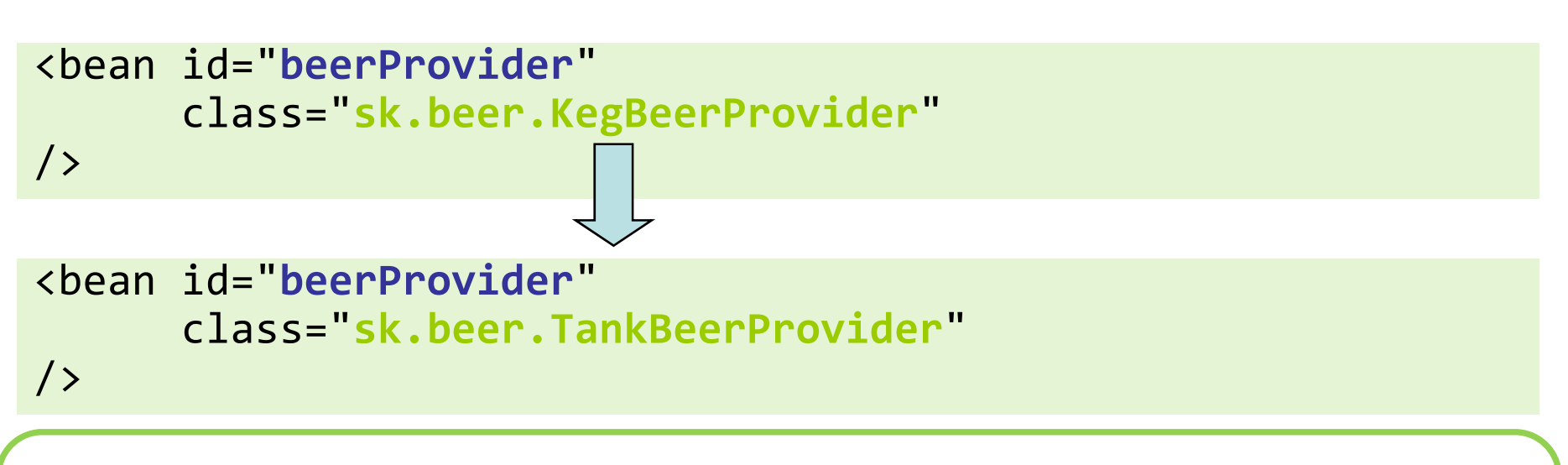

**Aplikačný rámec Spring**

### **Spring ‐ aplikačný kontext**

```
<beans>
  <bean id="beerProvider"
        class="sk.beer.KegBeerProvider"
  />
  <bean id="bar" class="sk.beer.Bar">
    <property name="provider" ref="beerProvider" />
  </bean>
</beans>
```
- Spring vytvorí pre každú triedu *jeden objekt* (zavolá implicitný konštruktor) <sup>a</sup> zaregistruje ich <sup>v</sup> kontajneri
- pre **bar** navyše zavolá **setProvider()**, kde do parametra dosadí inštanciu **KegBeerProvider**‐<sup>a</sup>

## **Wiring pevných konštánt**

```
<bean id="bar" class="sk.beer.Bar">
    <property name="name" value="U Slováka" />
</bean>
```
- vlastnosti je možné konfigurovať aj pevnými hodnotami
- •konfigurácia vykoná setName("U Slováka")
- prebieha automatická konverzia typov (reťazce na čísla, booleany...)
- analogická syntax:

```
<bean id="bar" class="sk.beer.Bar">
    <property name="name">
       <value>U Slováka</value>
    </property>
</bean>
```
**Aplikačný rámec Spring**

#### **Wiring cez parametrické konštruktory**

```
public class Bar {
  public Bar(String name, int capacity) {
  …}
```
• inštancie môžu byť vytvárané aj <sup>s</sup> využitím parametrických konštruktorov

```
<bean id="bar" class="sk.beer.Bar"><constructor-arg value="U Slováka" />
    <constructor-arg value="250" />
</bean>
```
• Spring vytvorí inštanciu beanu bar pomocou vyššie uvedeného konštruktora

# **Wiring beanov cez konštruktory**

public class Bar { public Bar(String name, BeerProvider p) { …}

• do konštruktorov možno vkladať aj existujúce beany

```
<bean id="bar" class="sk.beer.Bar"><constructor-arg value="U Slováka" />
    <constructor-arg ref="beerProvider" />
</bean>
```
•takýto *wiring*: *constructor injection*

#### **Nejednoznačnosti <sup>v</sup> konštruktoroch**

```
public class Bar {
  public Bar(String name, int capacity) {
  …}
  public Bar(String name, String address} {
  …}
}
```
• konštruktor, ktorý sa zavolá, sa odvodí <sup>z</sup> typov argumentov. Niekedy však treba predísť nejednoznačnosti

```
<bean id="bar" class="sk.beer.Bar"><constructor-arg value="U Slováka" />
    <constructor-arg type="int" value="250" />
</bean>
```
**Aplikačný rámec Spring**

### **Autowiring**

```
<beans><bean id="beerProvider"
        class="sk.beer.KegBeerProvider"
  />
  <bean id="bar" class="sk.beer.Bar"autowire="byName"
  />
```
</beans>

- *autowiring* umožňuje automatické prepájanie beanov bez explicitnej deklarácie
- *byName* prepájanie na základe zhody ID
- *byType* zhoda dátových typov
- *constructor* zhoda dátových typov <sup>v</sup> konštruktore

### **Autowiring podľ<sup>a</sup> mena ‐ byName**

- nastaví sa na beane, pre ktorý sa majú nastaviť závislosti automaticky
- prejdú sa všetky *settery* beanu <sup>a</sup> hľadá sa bean, ktorý má rovnaké ID ako názov *setteru*

```
public class Bar {
  ...public void setBeerProvider(BeerProvider p) {
  …}
}
```
- hľadá sa bean s ID **beerProvider**
- ak sa nenájde, závislosť nebude nastavená

### **Autowiring podľ<sup>a</sup> typu ‐ byType**

• prejdú sa všetky *settery* beanu <sup>a</sup> hľadá sa bean, ktorého trieda zodpovedá dátovému typu <sup>v</sup> setteri

```
public class Bar {
```

```
...public void setBeerProvider(BeerProvider p) {
…}
```
- hľadá sa bean typu **BeerProvider** (čiže trieda implementujúca tento interface)
- ak sa nenájde, nič sa nedeje
- ak existuje viacero beanov <sup>s</sup> daným typom, hádže sa výnimka

}

#### **Autowiring konštruktora ‐ constructor**

• autowiring prebieha na parametroch konštruktora na základe typu

```
public class Bar {
  public Bar(BeerProvider p) {
  …}
}
```
- hľadá sa bean s ID **beerProvider**
- ten sa vloží do konštruktora ako <sup>v</sup> prípade <constructor‐arg ...>
- <sup>v</sup> prípade nejednoznačnosti nastáva výnimka

#### **Globálny autowiring**

- autowiring možno nastaviť aj na koreňovom elemente **<beans>**
- treba sa zamyslieť nad použitím autowiringu
	- –– veci sa dejú automaticky
	- –– vhodné pre malé projekty
	- – ale <sup>v</sup> prípade veľkých projektov / viacerých vývojarov môžu nastať zmätky
		- č<sup>o</sup> sa autowiruje automaticky?
		- č<sup>o</sup> sa autowiruje manuálne?
- prípadne zvoliť vhodný konzistentný prístup

#### **Wiring kolekcií**

- Spring
- existuje špeciálna podpora pre konfiguráciu zoznamov, množín, máp...

```
public class Bar {
  void setMenu(List menuItems);
}
```

```
<bean id="bar" class="sk.beer.Bar">
        <property name="name">
                <list><value>Hoegaarden</value>
                      <value>Šariš</value>
                </list>
        </property>
</bean>
</bean>
</bean>
</bean>
</bean>
</bean>
</bean>
</bean>
</beanu" />
</beanut</>
</bean>
</beanut</>
</beanut</>
</beanut</>
</beanut</>
</beanut</>
</beanut</>
</beanut</beanut</beanut</beanut</beanut>>
</beanut</b
```
**Aplikačný rámec Spring**

#### **Wiring množín**

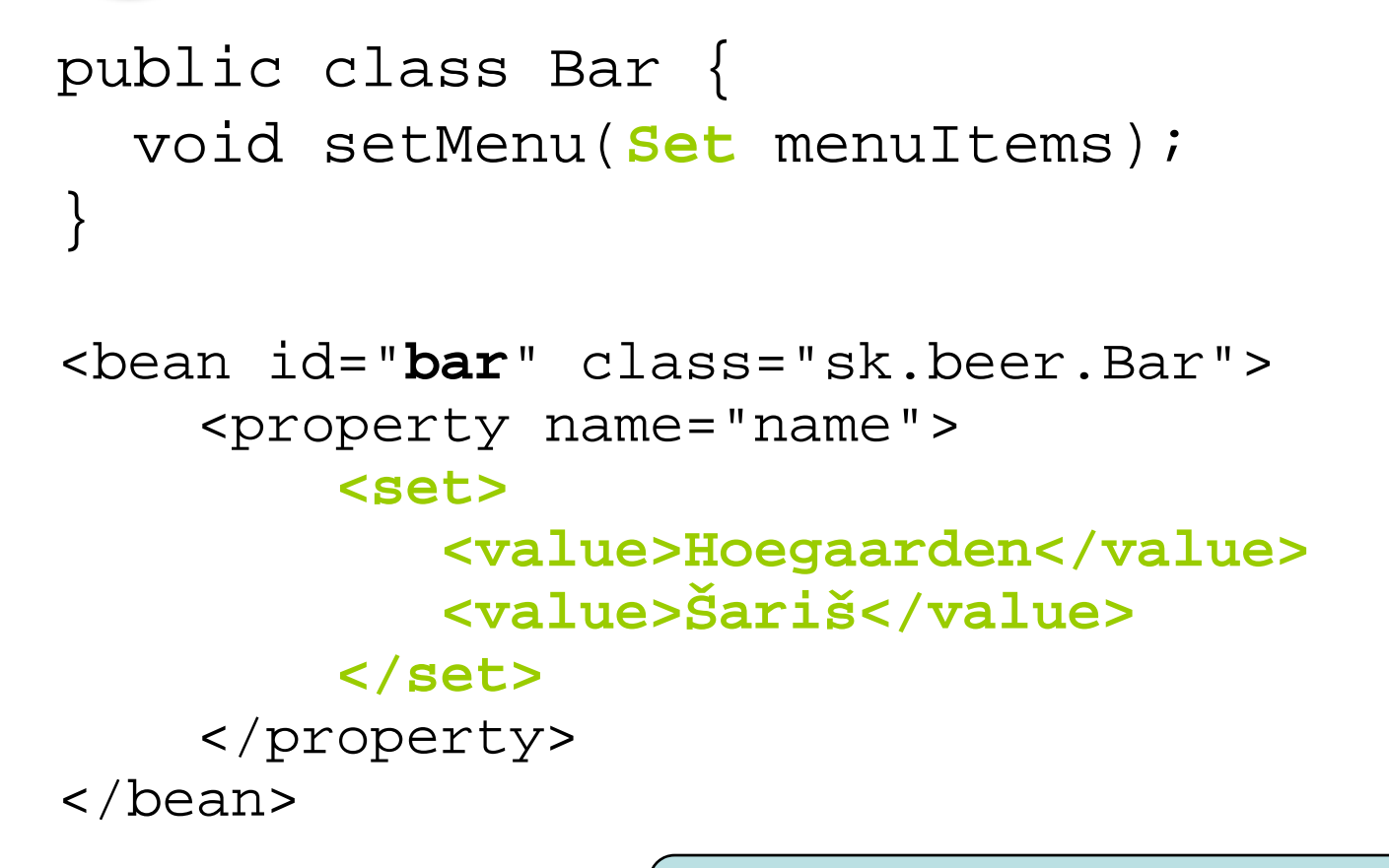

odkazy na beany pomocou

<ref bean="idBeanu" />

**Aplikačný rámec Spring**

#### **Wiring java.util.Properties**

```
public class Bar {
  void setMenuPrices(Properties prices);
}
<bean id="bar" class="sk.beer.Bar"><property name="name">
    <props>
      <prop key="hoegaarden">55</prop>
      <prop key="šariš">30</prop>
    </props>
  </property>
</bean>
```
#### **Vnorené beany**

#### Spring

• <sup>v</sup> jednoduchých prípadoch je možné referencie medzi beanami uviesť aj priamo

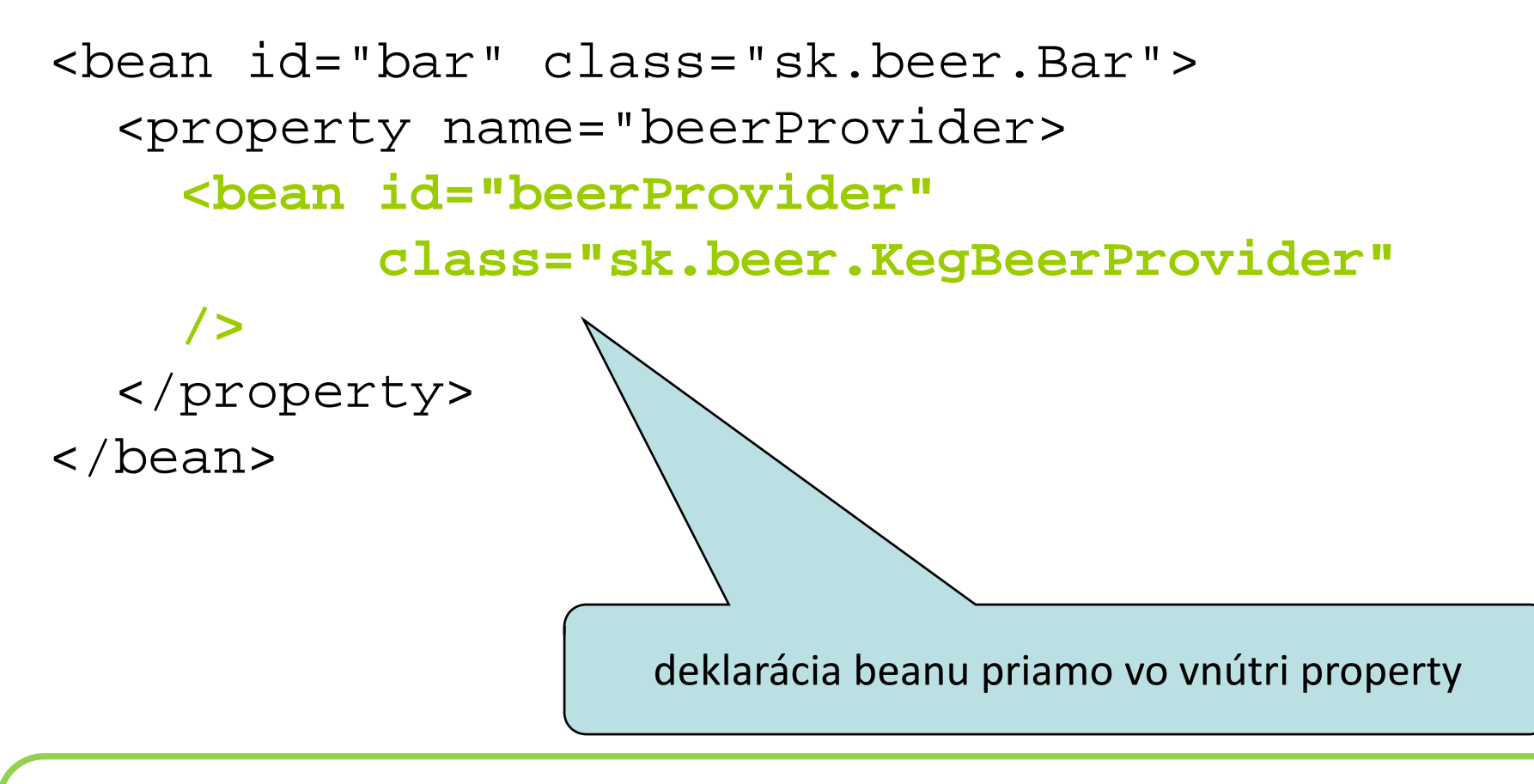

**Aplikačný rámec Spring**

#### **Väzba <sup>s</sup> kontajnerom**

#### Springovský kontajner poskytuje komponentom podporu pre

- životný cyklus
	- štart

- stop
- prístup k útrobám Springu
	- prístup k objektu aplikačného kontextu
	- prístup k identifikátoru beanu <sup>v</sup> kontajneri
	- možnosť rozposielať udalosti

# **Životný cyklus ‐ štart**

- • kontajner môže upovedomiť bean <sup>o</sup> dokončení jeho inicializácie volaním jeho metódy
	- –príklad: štart *embedded* databázy

```
<bean id="bar" class="sk.beer.Bar"init-method="open"
/
```
• potom, čo je vytvorená a inicializovaná inštancia beanu, sa zavolá metóda open()

# **Životný cyklus ‐ stop**

• <sup>v</sup> prípade ukončenia kontajneru možno <sup>o</sup> tom upovedomiť beany

–príklad: ak treba uvoľniť databázové pripojenia <sup>v</sup> beane

```
<bean id="bar" class="sk.beer.Bar"destroy-method="close"
/>
```
- • pred ukončením kontajnera sa zavolá metóda close()
- •kontajner treba ukončiť slušne

ctx.registerShutdownHook() zastaví kontajner pri ukončení JVM

•

## **Viditeľnosť vnútorností**

- • niekedy (zriedka) chceme <sup>v</sup> beane vidieť do vnútorností Springu. Na to stačí implementovať <sup>v</sup> beane vhodný interfejs
	- znalosť identifikátora beanu:
		- org.springframework.beans.factory.*BeanNameAware*
		- metóda setBeanName(String)
	- prístup k objektu aplikačného kontextu
		- org.springframework.context.*ApplicationContextAware*
		- metóda setApplicationContext(ApplicationContext)
- trieda beanu je však úzko zviazaná <sup>s</sup> kontajnerom. Treba zvážiť!

#### **Zneužitie** *dependency injection* Spring public class Bar implements ApplicationContextAware { private ApplicationContext ctx;

```
private void getBeerProvider() {
  this.beerProvider= (BeerProvider) ctx.getBean("beerProvider");
}<br>}
```
- takýto kód znamená skoro vždy nepochopenie *dependency injection*
- odkaz na **beerProvider**<sup>a</sup> môžeme predsa špecifikovať v popisovači aplikačného kontextu!

}<br>}

### **Singletony <sup>a</sup> nie‐singletony**

- • pre každý deklarovaný bean <sup>v</sup> aplikačnom kontexte vytvorí Spring *jedinú* inštanciu
- pri zavolaní getBean() získate od Springu stále jeden a ten istý objekt
- niekedy to však nie je žiadúce
	- – príklad: ThrowAwayController <sup>z</sup> webovej vrstvy – pre každú požiadavku chceme získať novú inštanciu (inak by si klienti vzájomne prepisovali dáta)

```
<bean id="bar" class="sk.beer.Barsingleton="false"
```
/>